### **LISTE di Interi**

- •null è la lista vuota
- •se l è una lista e n è un numero intero allora (n::l) è una lista
- •niente altro è una lista
- •**L** denota l'insieme delle liste

# **Notazione**

[] è la lista vuota null  $[n_1;...;n_k]$  è la lista (n<sub>1</sub> :: ...(n<sub>k</sub>:: <u>null</u>)...) Le operazioni principali associate alle liste sono:

```
head: L - \{\text{null}\}\rightarrow \text{int}tail : L - {\underline{\text{null}}} \rightarrow L
head(n :: I) = n
tail(n :: l) = \vert
```
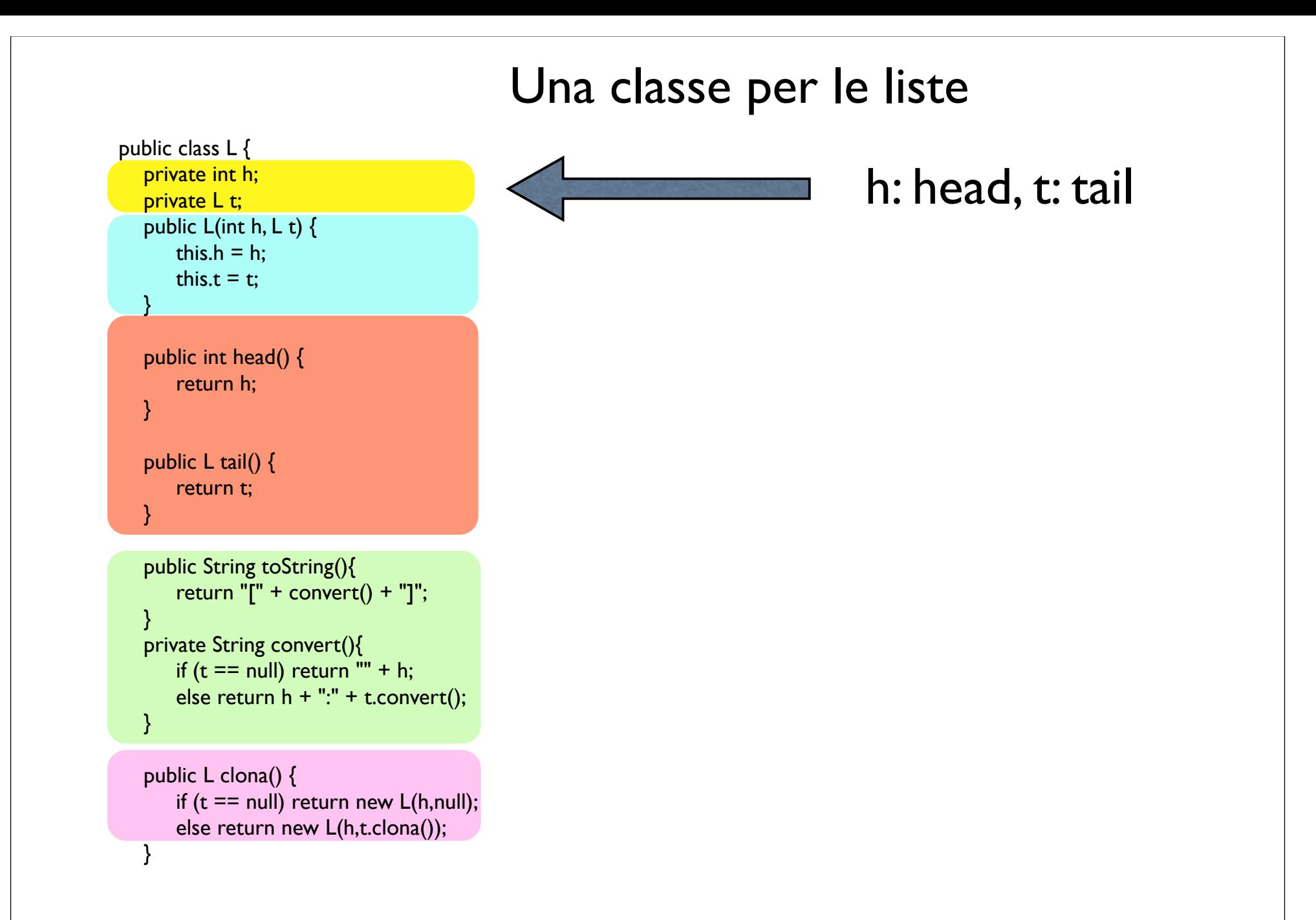

```
if (t == null) return new L(h,other);
       else return new L(h,t.append(other));
   }
   // inverte questa lista e restituisce il risultato
   public L reverse() {
      if (t == null) //return this;
         return new L(h,null);
       else return t.reverse().append(new L(h,null));
 }
   // inverte questa lista e restituisce il risultato, senza usare append()
   public L reverse_acc() {
      return reverse_acc(null);
 }
  private L reverse acc(L acc) {
      if (t == null) return new L(h, acc);
      else return t.reverse acc(new L(h,acc));
 }
   // prende un elemento no e uno si' da una lista
   // e restituisce il risultato
   public L alternate() {
      if (t == null || t.t == null) return new L(h, null);
      else return new L(h,t.t.alternate());
   }
 // estrae gli elementi pari
 public L pari() {
   if (t == null){
      if ((h / 2) * 2 == h) {
          return new L (h,null);
 }
       else return null;
 }
   else if ((h / 2) * 2 == h) {
       return new L(h, t.pari());
    }
    else return t.pari();
```
#### // concatena questa lista con other e restituisce il risultato qualche metodo di istanza

## **Alberi Binari etichettati con Interi (visti come espressioni)**

### •null è l'albero binario vuoto

- se t<sub>1</sub> e t<sub>2</sub> sono due alberi binari e n è un intero allora Tree(n,t<sub>1</sub>,t<sub>2</sub>) è un albero binario (n è l'etichetta della radice,  $t_1$  è detto sottoalbero sinistro e t<sub>2</sub> è detto sottoalbero destro)
- •niente altro è un albero binario

**T** denota l'insieme degli alberi binari etichettati con interi

In un albero t diverso da null lo stesso numero (etichetta) n può occorrere più volte. Ad esempio in Tree(2, Tree(3, null), Tree(2, null)) abbiamo due occorrenze dell'etichetta 2 Tree(2,Tree(3,null),Tree(2,null))

Per tale motivo parleremo di "occorrenze" delle etichette.

Le occorrenze delle etichette in t sono dette nodi. L'occorrenza dell'etichetta della radice è detta semplicemente radice.

Una nodo che ha null come sottoalbero sinistro e destro è detta foglia.

```
Le operazioni principali associate agli alberi sono:
root: T -{null} \rightarrow int
left : T-{null} \rightarrow T
right: \mathbf{T}-{null} \rightarrow \mathbf{T}root(<u>Tree</u>(n,t<sub>1</sub>,t<sub>2</sub>) = n</u>
left (Tree(n,t_1,t_2)) = t_1right (Tree(n,t_1,t_2)) = t_2
```
Spesso gli alberi binari sono rappresentati in forma grafica. null è rappresentato con un "disegno vuoto" Se t<sub>1</sub> (con radice n) è rappresentato graficamente da n

e t<sub>2</sub> (con radice m) è rappresentato da  $\angle$ e r è un numero allora le rappresentazioni di Tree(r,null,null), Tree(r,t1,null), Tree(r,null,t2), Tree(r,t1,t2) sono rispettivamente

m

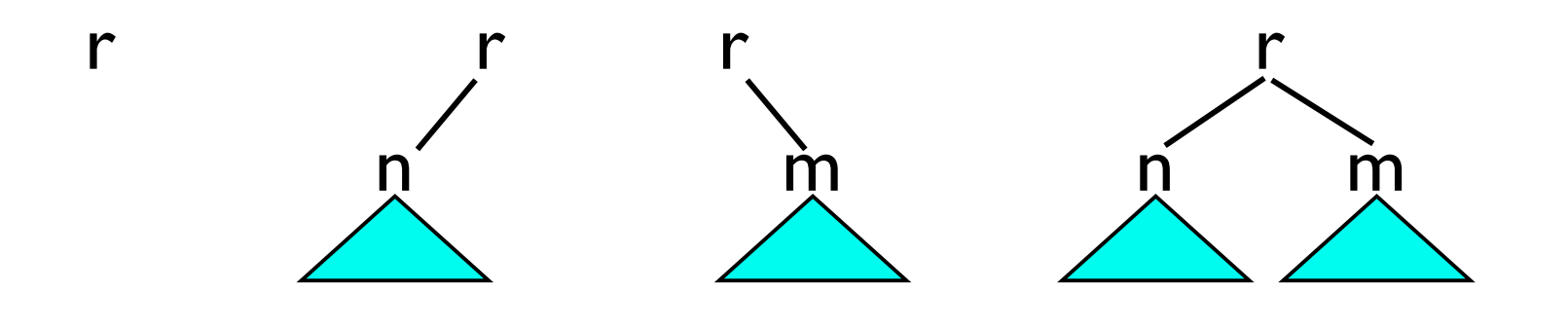